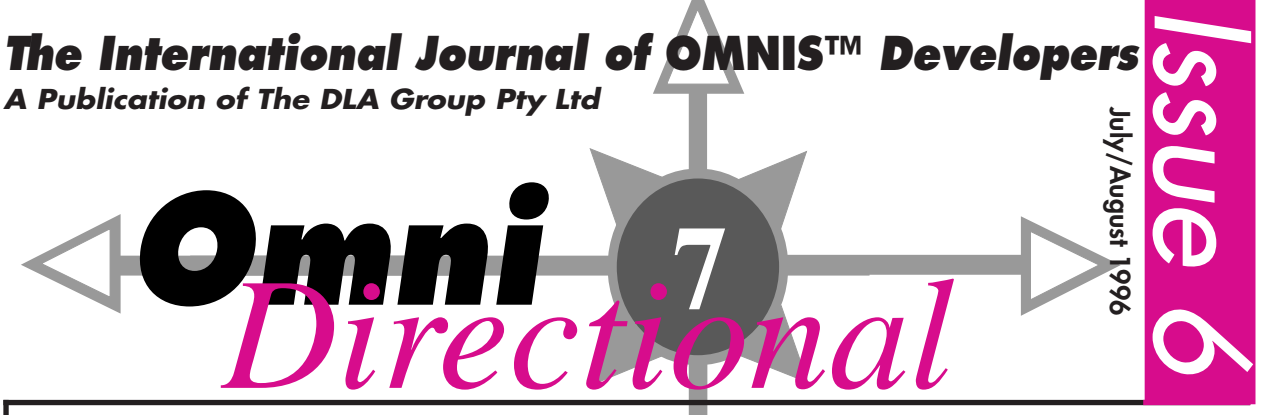

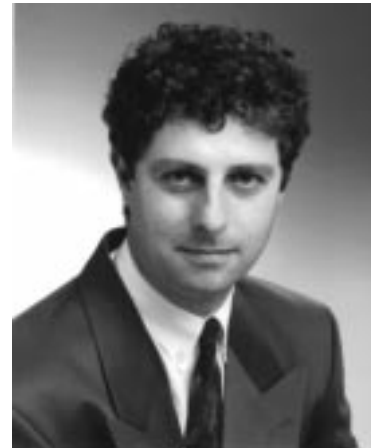

**Blyth Announces Mission, Vision and Technology Statements**

At the recent OMNIS World, Blyth Software's International Training and User Conference, we announced a dramatic refocussing of our mission statement, technology directions, and product strategies.

## **Mission and Vision**

In the process of evolving the company to compete successfully in the growing tool industry, it became clear that we needed to narrow our mission to one that was closer to the customer needs while still integrating our new technology directions for client server and web products.

Our new mission statement, to be "A Premier Provider of Application Tools and Components for Electronic Commerce", states our ability to deliver the products required by customers as they rethink their business processes and explore new ways to implement electronic methods for getting products to market faster, with better distribution models, and enhanced relations to their customers, suppliers and agents.

If you think about it, we've been evolving in electronic commerce applications with customers like Hoffman La Roche, JP Morgan, CitiBank, World Bank, US West, and Bital for some time now, and each of these companies has developed and delivered critical applications using OMNIS, the VCS (Version Control System), and CMS (Change Management System).

Also in Dallas we unveiled our market position in electronic commerce in the form of our REN Architecture, as seen in Figure 1.

REN stands for Real Solutions, Endless Possibilities, No Boundaries, and signifies to customers and prospects the ability to deliver quality solutions across a wide variety of data sources, including client/server and the Web.

The REN Architecture highlights Blyth's four core competencies: Development Tools, Database Tools, Application Management Tools, and Reusable Components. Products for these core areas are created to fit into one of the two technology bands: Client Server tools and 'Net tools.

## **Technology Directions**

Historically, Blyth has been perceived as the provider of a single application development tool – OMNIS. In reality, the OMNIS product family had broadened over the years to include the development tool itself, the OMNIS Database, and the Version Control and Change Management Systems. REN evolved as a way to educate the world at large on the evolution of the product line, as well as provide a spring board into the future of client/server and web technologies.

#### **Client/Server Technologies**

In the Client/Server area we focus on next generation OMNIS deliverables. The future technology for each core capability has been given a code name: Prometheus is the

OMNIS Development Tool; Athena, the OMNIS Database; Zeus, the VCS, CMS and other management tools; and Hermes, reusable components.

#### **Prometheus**

Prometheus provides a natural evolution of existing OMNIS capabilities, with strong focus on usability, productivity, and extensibility.

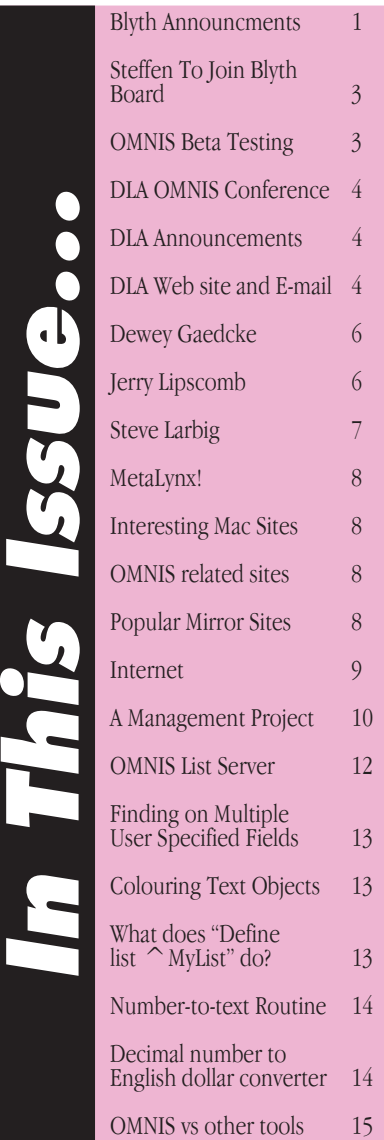

# **Blyth Vision**

Prometheus completely redesigns and streamlines the way you work with the product; provides true OO features such as classes, multiple instances, encapsulation, inheritance and messaging; a new event manager optimised for efficiency; support for intelligent objects and classes to let you create applications more quickly and with less code; support for third party objects such as OCX's; extensive report writer changes; localisation enhancements and much more.

## **Athena**

Athena provides a migration path for the OMNIS Database that gradually incorporates support for SQL standards while decoupling the database from the Prometheus development tools.

The goals for Athena are to provide a portable object relational SQL database that works in conjunction with any Blyth product. Athena will contain a public API for developers to write their own interface, as well as support for ODBC.

## **Zeus**

Zeus builds on the strengths of the existing VCS and CMS while overcoming limitations for supported object types. The Zeus tools will be capable of versioning and deploying any application objects, including DLL, OCX, font, extension and other objects types.

Zeus will also feature partitioning technologies for managing the execution of Prometheus libraries across multiple application tiers.

## **Hermes**

Hermes provides a vehicle for Blyth to remarket course grain application components to its customers, in order to provide simplified, rapid application assembly & development.

## **'Net Technologies**

The 'Net Technologies focus on bringing technology typically associated with the OMNIS products to market in Web based, non–OMNIS capacities.

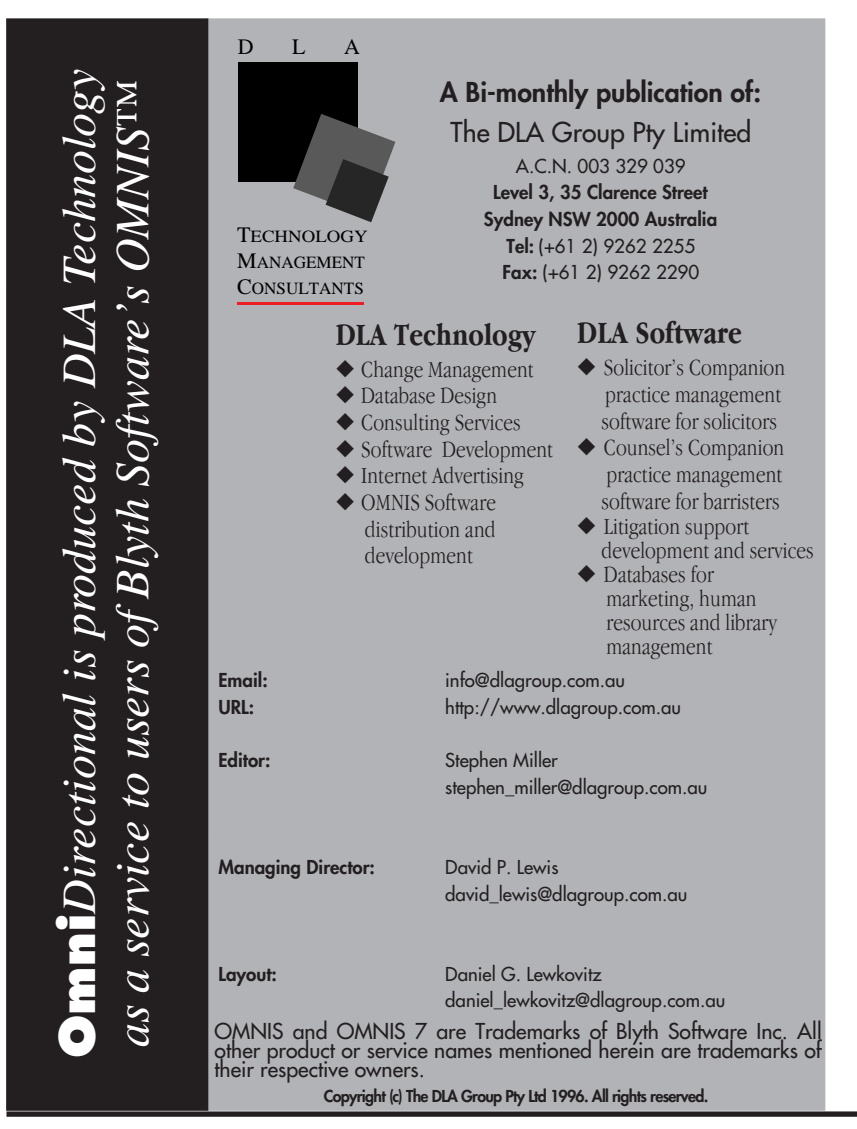

## **WebDev**

WebDev is a cross-over technology that enables OMNIS applications to access Internet services such as File, Mail and Web servers. WebDev enables OMNIS client applications to interact with these services as it does database servers.

These capabilities let the OMNIS applications send and receive mail and access mailbox directories; get file directories as well as store and retrieve files; and send and receive HTML formatted web pages. Some example uses of this technology are to: have an OMNIS application automatically send out mail notes when a particular criteria is met; create a web server request that retrieves post code information from the Post Office's web site based on information provided in OMNIS fields; or to create HTML reports as output from the OMNIS report writer use the file tools to place them where your web server can access the file and send it out as a web page.

## **WebVault**

WebVault provides a solution to web-based data access problems by providing tools for building and managing Internet access to corporate data. WebVault accomplishes this by providing a query repository which stores information about the corporate database architecture, schemas and logical contents.

The WebVault engine responds to query requests from the web server, retrieves the queries from the Vista Repository, connects to the target database, runs the query, and retrieves the data. It can then place the data in-line in a Web page, or pass it to another CGI script for further processing. The Vista Engine can present in-line data by processing "template" web pages that have embedded commands for the retrieval and display of data. The command language is an extension to HTML that allows embedded subqueries, conditional display, formatting, aggregates, and drill-down.

## **WebManager**

Web Manager makes use of the technologies found in the OMNIS Version Control and OMNIS Change Management systems, providing similar capabilities to the various writers, designers, and web master creating a web site.

WebManager is an application that would be used by all developers of web site content. There are three principle components to the

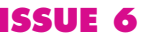

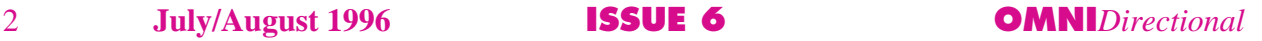

# **Blyth Vision**

<span id="page-2-0"></span>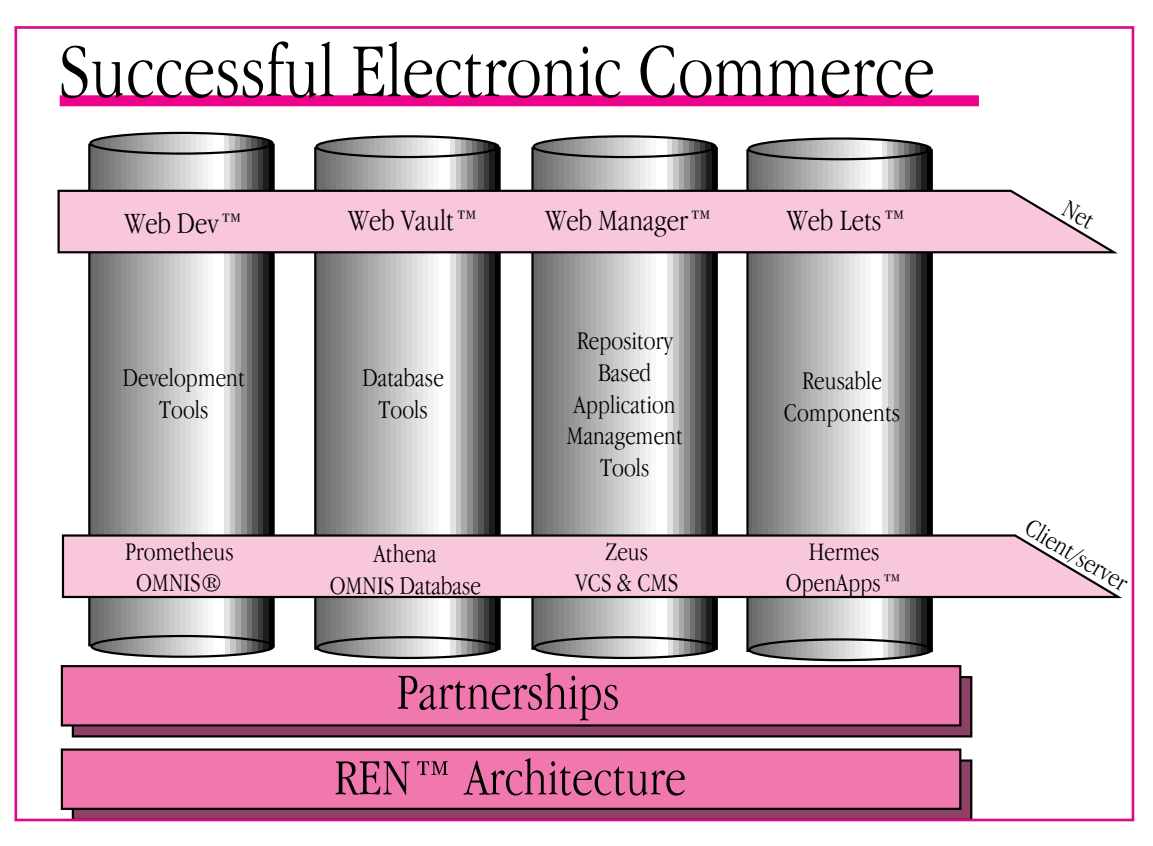

technology: the Content Manager; the Content Repository; and the Content Broker.

The Content Manager stores content objects, including HTML, Java objects, and images, in a central repository. It also provides a version control system, for storing and managing versions of objects. Objects can be locked for modification by developers to prevent other developers from making conflicting changes.

Using the Content Manager shifts the labour of integrating the web site is moved up from the web master and distributed among the content developers. As parts of the site content become available and are updated, each of the developers receives the changes and can instantly see the effects. When the content is stabilised, the Content Manager can be instructed to "bless" versions of each object. The blessed versions are made available to the Web server through the Content Broker. The Content Broker responds to requests from the web server for pages, images, Java applets, and so on. The Content Broker retrieves the blessed versions of requested objects from the repository, post-processes them as necessary, and passes them on to the web server.

## **Weblets**

Weblets provide a vehicle for Blyth to remarket coarse and fine grain web application components to its customers, in order to provide easy and rapid application assembly & development.

#### **Summary**

We believe the two product suites to be delivered from these core technologies will comprise our next generation client/server tools and components as well as a new set of 'Net products. These products will be delivered to market over the next twelve months.

*David McKay david\_mckay@blyth.com*

## **Blyth Software Announces Christopher J. Steffen To Join Board of Directors**

FOSTER CITY, CA (August 28, 1996) -- Blyth Holdings, Inc. (NASDAQ: "BLYH") today announced that Christopher J. Steffen will join its Board of Directors.

Mr. Steffen, former Vice Chairman of Citibank is now a private investor. Prior to joining Citicorp, Mr. Steffen held senior positions with international industrial corporations including Eastman Kodak Co., Honeywell Inc. and Chrysler Corporation. He currently sits on the Board of Directors of Seminis, Inc.

"Chris's background as a senior executive in the global financial services and manufacturing markets provides a wealth of knowledge and relationships to us as we begin to launch our new strategy in electronic commerce," said Michael J. Minor, Chairman and Chief Executive Officer of Blyth Software.

## **OMNIS Beta Testing**

Several Australasian OMNIS developers were invited by DLA to join the beta test group which is evaluating and reporting on these products. The testing process is rigorous and many many e-mails are exchanged each day/night.

To be a member of the beta test group you must be a DLA Supported developer, have an e-mail account and be prepared to both sign a non-disclosure agreement and spend many of your waking hours pouring over the new code.

If you wish to participate in future programmes please e-mail omnis\_support@dlagroup.com.au to register your interest.

# <span id="page-3-0"></span>OMNIS Conference

## **DLA OMNIS Asia Pacific Conference Sydney November 25, 1996**

The DLA Group will host its inaugural OMNIS Conference in Sydney on Monday November 25 at the Duxton Hotel, Milsons Point, Sydney. We are pleased to announce that several US based OMNIS developers will attend to give the keynote addresses.

We already have acceptances from developers in New Zealand, Singapore and The Philippines so delegates will have the opportunity to share experiences with developers from around the world.

The theme of the conference will be **technical** and DLA will provide multiple streams in the afternoon with a computer lab for hands-on sessions. Demonstration versions of Prometheus will be available and our US team of developers will lead you through many of the new product directions.

Apple Australia have been invited to present a paper on the new MacOS 8 whilst IBM Australia have also been invited to launch the new OS/2 Warp version of OMNIS.

## **OMNIS Maintenance Releases**

In July and August Blyth Software released two maintenance release CDs for OMNIS 7 v3.5. OMNIS 7 Version 3.5.1 is for Windows 3.1, Windows NT, Windows 95 and Macintosh platforms, and OMNIS 7 Version 3.5.2 is for Power Macintosh only.

These CDs, and all maintenance releases, are only available to developers who are under current Support Agreements with DLA. Whilst there are no plans for further releases, like all software maintenance releases are common place. To ensure you continue to receive the latest release you must ensure that your Support Agreement remains in force.

DLA provides generous discounts to Supported developers and provides pro-active e-mail support. Our team constantly monitors the OMNIS lists around the world and will bring you the latest news on programming techniques, workarounds and all other matters of importance.

On the 3.5.1/3.5.2 CDs, a full development and runtime version was supplied for every platform, and various DAMs, extensions, and source files were supplied for specific platforms. The CDs do not contain an installer: developers must copy the required files from this CD to the OMNIS directory and any subdirectories as appropriate. An extensive 'Read Me' is contained on the CD and is compulsory reading.

## **New Support Structure**

We are also pleased to announce the appointment of Mr Christian Kraus to the DLA OMNIS Team. Christian is providing 'front-line' OMNIS support and is to be your first port of call for all OMNIS Technical Support. All OMNIS support e-mail should be sent to omnis\_support@dlagroup.com.au. Stephen Miller retains control of all technical support at DLA.

To enable DLA to provide our expected high level of service, it is essential that we retain your current e-mail address. If you have not already done so, please forward mail to amanda turner@dlagroup.com.au to advise her of your address and ensure that any change in this or any other contact details are forwarded to Amanda.

## **Support Services**

All Supported developers may have telephone access to our support engineers. To assist us to review your questions, it is often necessary for DLA to view portions of your software code. In some circumstances it will also be necessary to view an OMNIS library and a valid datafile. Please assist us by forwarding these files by e-mail and ensure that you use appropriate compression utilities so that these files are readable. Where code needs to be reviewed you must allow at least two (2) days for DLA engineers to review your code. Clearly, we will not immediately have your perspective on the issue and our staff will need time to examine the issues.

DLA has signed extensive agreements with Blyth software which authorise DLA to solely provide technical support to the South East Asian region. Therefore, we are charged with that responsibility and only escalate a matter to the US where there is a bug report that has not been previously published.

A Customer Resource Library #3 CD has been released (A\$300) which provides very significant reports and code samples to assist developers efficiently code under OMNIS 7 v3.x. DLA also publishes many FAQs in **Omni***Directional* and all potential 'bugs' should be cross referenced against **Omni***Directional* before contact is made.

Unsupported developers may have access to our support team at \$3 per minute payable by credit card.

*David P. Lewis david\_lewis@dlagroup.com.au*

## **DLA Web site and E-mail**

From Monday September 16, **all** DLA staff will have new e-mail addresses in the form of: firstname\_lastname@dlagroup.com.au so please start using these to contact Stephen Miller, Christian Kraus, Richard Ure, Amanda Turner, Daniel Lewkovitz or myself. Two new staff members should join us by year end and we look forward to introducing them to you soon.

Our new Web site will be constructed at www.dlagroup.com.au and the old site at www.peg.apc.org/~dlagroup will be discontinued. Please ensure that you point your browser to the new address. Further, to combat the increasing pressure on international Internet access, DLA will mirror significant portions of the Blyth site in Australia to ensure that developers in the South East Asian region receive better service. A new DLA Group FTP site will be built and we encourage you to contribute by suggesting those items you wish to see there.

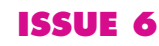

# **DLA Technology presents the inaugural DLA OMNIS Asia Pacific Conference**

# **Monday November 25, 1996**

**Duxton Hotel, Milsons Point Sydney 8am-6pm**

- ◆ Introduction to Object Orientation ◆ Hands-on Prometheus sessions
- 
- ◆ Notation ◆ SOL
- ◆ OMNIS Interface Design → OMNIS 7 v3.5 Tips and Tricks
- ◆ WebDev Technology and much more...

Speakers include:

Dewey Gaedcke, CEO, Complete Data Solutions, Austin, Texas Jerry Lipscomb, CEO, Dynabyte Corporation, Denver, Colorado. Stephen Larbig, Senior Business Application Engineer, Qualcomm Inc, San Diego. Stephen Miller, Technical Sales & Support Manager, DLA Technology.

\$200 per delegate (subsequent delegates \$150) before November 4. \$250 per delegate from Nov. 4. Places are limited! For more information, or to make a reservation, contact DLA Telephone +(612) 9262-2255 Fax: +(612) 9262-2290

# **Notation Course, Sat-Sun Nov 23-24**

Dewey and Jerry will also co-host a hands-on OMNIS Notation course at DLA on the above dates. Places are limited to 12 students.

Cost \$1,000 *includes free entry to the DLA OMNIS Asia Pacific Conference.*

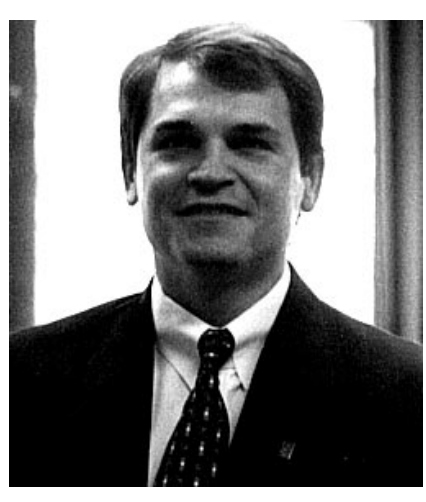

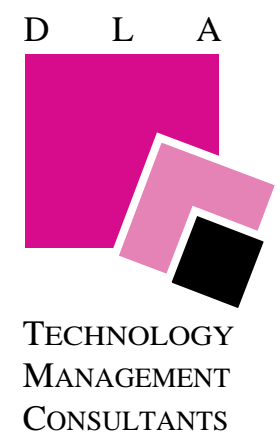

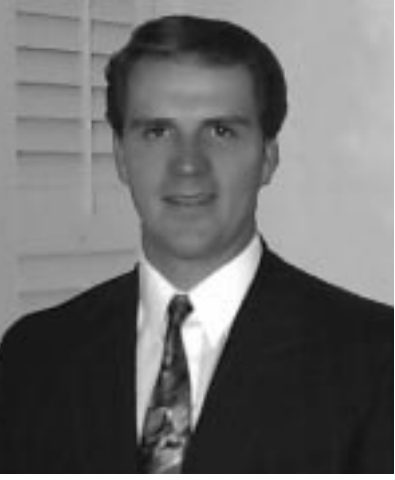

**Dewey Gaedcke Jerry Lipscomb**

**OMNI***Directional* **ISSUE 6 July/August 1996** 5

# <span id="page-5-0"></span>Speaker Profiles

# **G. Dewey Gaedcke**

As President of Complete Data Solutions, Inc., Dewey Gaedcke is responsible for directing the technical vision of the company. His responsibilities range from business process re-engineering, development of interface standards, OOP standards and common libraries to project management on mission-critical information systems for clients including:

> Apple Computer, Advanced Micro Devices, Dow Chemical and Motorola .

Dewey has extensive experience in multi-platform client/server application development and system level logical and physical design.

Nine years of experience in management, development and integration of mission-critical information systems. Specific areas of expertise include development of graphical, cross-platform client/ server applications.

Systems, hardware and software designs incorporate object-oriented, structured approaches. Environments have included:

> stand-alone, batch, networked, time-sharing, multi-programming and multi-processor systems.

Experience with numerous operating systems including

MOS, Windows, OS/2, AUX, DOS

as well as mainframe and minicomputer operating systems.

Development languages include OMNIS 3, OMNIS 5,

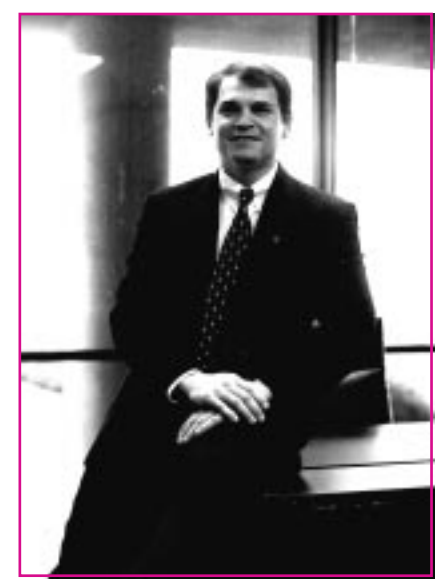

**G. Dewey Gaedcke**

4th Dimension, FoxBase,  $C++$ Oracle, Sybase.

OMNIS 7,

Professional Designations

Blyth Ambassador Macintosh Consultants Network, Professional member Registered Apple Developer, Apple Consultant and VAR Acius Registered Consultant Dantz Development Partner Brio Support Partner Macintosh Developers Association

## **1986-present**

Founder and President of Complete Data Solutions, Inc. Computer Consulting and Systems Integration firm based in Austin, Texas specialising in system interface/integration using open systems standards and OMNIS client/server development.

## **Education**

1987 B.S. University of Texas at Austin

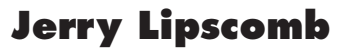

Jerry Lipscomb is President of The DynaByte Corporation and has been working with OMNIS since 1985. Jerry is the prime mover of the OMNIS Underground Conference and is a luminary in the OMNIS community.

Jerry was a founding member of one of the original OMNIS Development Centres. He has continued developing cross platform, client/server custom and vertical market applications since 1985. Jerry has developed applications for a wide range clients including IBM, US WEST, MBNA, Amoco, Koch Oil, American Express and many others. He has trained over a dozen OMNIS programers in the past 5 years.

DynaByte's focus is developing extensions for the OMNIS product. These include a complete rewrite of the OmniWrite Word Processor and Spellbinder and integrated spelling checker for OMNIS. He is

**Dewey will present a review of the basic concepts of OOP and the methods of developing applications using OOP principles including encapsulation, polymorphism and inheritance. Dewey will also speak on Reusable Objects in OMNIS and his OMNIbility product.**

# Speaker Profiles

also presently tasked with designing a new Web enabled point-ofsale, inventory management application.

Jerry is an Apple Partner, Blyth VAR and Ambassador, Oracle Business Partner, avid scuba diver and snowboarder.

Jerry is highly skilled and trains others in the areas of:

Basic OMNIS Intro OMNIS Memory Models OMNIS Events Mechanism Windows and objects Intro to Notation Concepts, pointers and tree basics Implementing the \$... functions Indirect notation and the power of Item reference parameter Using Notation to modify the applications appearance Adding Items notationally to window and reports Notation Q & A Creating Reports and Reporting tricks Ad hoc reporting.

## **The DynaByte Corporation**

1987-Present. The DynaByte Corporation is an application development firm located in Denver, Colorado specialising in cross platform, GUI database applications.

## **Intuitive Solutions, Ltd. 1986-1987**

Director of Customer Service. This company developed insurance agency management software in OMNIS 3. Areas of responsibility included software quality assurance, customer installation and training, end user support, report design and development.

## **Education**

Arapahoe Community College 1984-1986 Architectural Science, Electronics Technology

Colorado State University 1983-1984 Electrical Engineering

Arapahoe Community College 1982-1983 Computer Science

Colorado State University 1981-1982 Computer Science

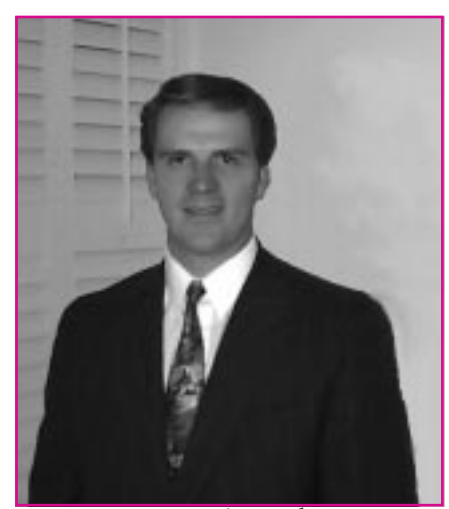

**Jerry Lipscomb**

# **Stephen C. Larbig**

### **May 1996-Present**

Senior Business Applications Engineer, Qualcomm, Inc. San Diego, CA

Stephen is responsible for managing a development group of 10 software engineers responsible for developing client/server applications from initial concept to final implementation.

#### Projects included:

Successful management of the companies technology direction transition from Blyth Software's OMNIS 7 to Oracle Developer/ 2000.

## **Stephen wi presenting new ideas in OMNIS interface design**

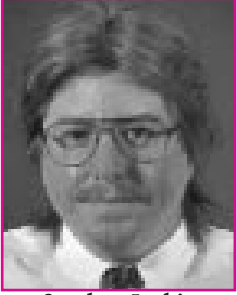

**Stephen Larbig**

Developed a World Wide Web based survey used to measure the success of our software development projects.

## **May 1991- May 1996**

President, Araxes Software, Roswell, GA.

Created the Omnis development standards and human interface guidelines for the Energy Products Division at Motorola worldwide.

Rewrote a large Omnis 3 based manufacturing cost accounting system in Omnis 7.

Designing and writing external code resources to enhance the functionality of Omnis 7.

**Sept.1990- May 1991** Project Manager, Blyth Software, Inc., Foster City, CA.

**Feb.1989- Sept. 1990** Computing Systems Manager, Interop, Inc., Mountain View, CA.

## **Jerry will manage our Prometheus and WebDev presentations – two of the exciting new range of products from Blyth. Jerry will also speak on Notation Tips.**

# <span id="page-7-0"></span>MetaLynx

## **MetaLynx!**

There was a lot of excitement at OMNIS World about this product which CDS showed off in its beta version. MetaLynx is now ready to ship and the first developers to get their hands on it will be those at the OMNIS Underground!

MetaLynx is designed for Macintosh Entity Relationship Diagramming (ERD). Using MetaLynx you can design a new ERD from scratch or import your datastructures from tab-delimited text files. MetaLynx also comes with procedures you can cut and paste into your OMNIS, 4D and Filemaker applications to generate this tab delimited document from your application's data structures.

MetaLynx will automatically display your tables and data complete with primary and foreign keys, indexes, and join lines showing parentchild relationships. You can maintain your ERD by graphically dragging and dropping fields and tables on screen through MetaLynx' intuitive and easy to use interface. Print out colour coded ERD's and give your clients and employees their ERD's electronically with a copy of the light version of MetaLynx. MetaLynx' efficient interface supports "drag and drop" as well as "in-place editing" which greatly simplifies database design, visualization, and presentation. MetaLynx also provides powerful relationship viewing, navigation, and submodeling tools.

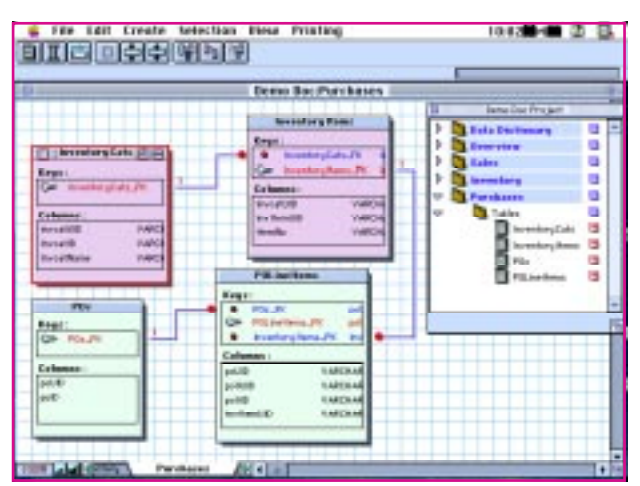

## **Interesting Mac Sites**

- 1) You may want to check out TidBITS. To subscribe, send an email message to *tidbits-on@tidbits.com*
- 2) Guy Kawasaki's 'Evangelist'. Send an email to *evangelist@macway.com*
- 3) Apple's 'InfoAlley' list: Send message to: *listproc@whoville.austin.apple.com* and put this in the body of the message: subscribe infoalley <Your Real Name>.
- 4) Mac Manager's Home Page is at *http://www.mrmac.com/ mac-mgrs.html*
- 5) Ric Ford's Macintouch can be found at http://www.macintouch.com
- 6) *http://www.macresource.pair.com* is A MacResource Page
- 7) *http://www.macweek.com/* is the famous Mac Manager periodical MacWeek's online edition

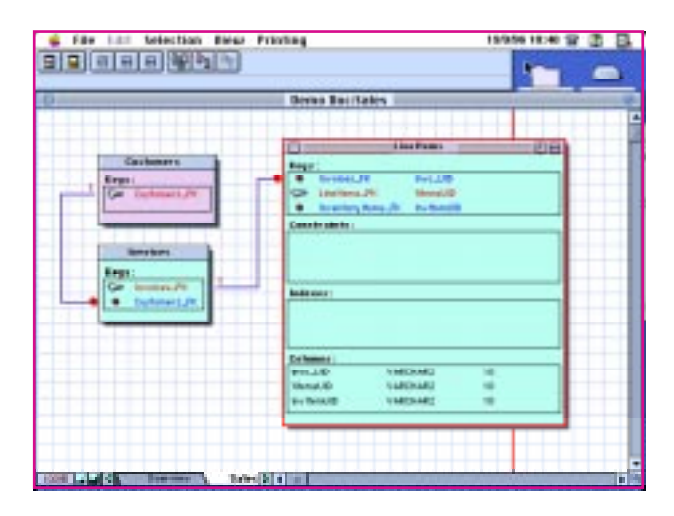

With a small disk and RAM footprint, MetaLynx is a powerful - yet easy to use integrated development environment for creating, maintaining, and viewing data schemata using an object-oriented interface. With MetaLynx, database developers and architects can quickly and easily begin designing their data structures within minutes of installing the software! There are no lengthy manuals to study; no cumberãome formal methodology to adopt. MetaLynx is simply one of the fastest and easiest ERD tool available today.

By registering your copy at the CDS website www.compdata.com you will also receive the ability to export your MetaLynx document to the same text format you pulled data in from, as well as export your MetaLynx document to SQL. For more information about MetaLynx and other versions that provide you with reéerse and forward engineering, and database synchronization,check out the CDS website.

MetaLynx is distributed by Complete Data Solutions, Inc. 1301-B Capital of Texas Highway, Suite 123 Austin, TX 78746 USA http://www.compdata.com Tel: +1 512-329-6161; Fax: +1 512-329-6163.

## **OMNIS related sites**

**Compuserve** *Blyth Forum (GO Blyth)*

**Sybase** *http://www.sybase.com*

*omnis@lanl.gov* To subscribe, email: listmanager@lanl.gov In the message body put: *subscribe OMNIS [your email address]*

## **WWW Sites**

**Mailing List:**

The Client/ Server FAQ *http://www.cis.ohiostate.edu/hypertext/faq/ isenet/client-server-faq/ faq.html*

## **Informix**

*http://www.garpc.com/ informix.html ftp://mathcs.emory.edu/pub/ informix/faq*

**Oracle** *http://www.oracle.com*

## **Ingres**

*http://www.adc.com/ingres/ ing-top.html*

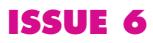

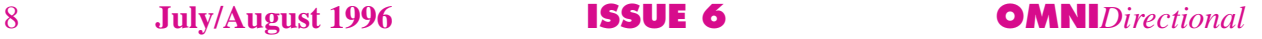

## **Turkey Through a Drinking Straw**

Have you ever found yourself in a situation where the speed at which you could download a file from overseas was extremely slow? So slow in fact, you gave serious consideration as to whether it would be faster to fly over, copy the file onto a Syquest cartridge, attach it to the nearest unladen swallow (African or European, take your pick) *walk* home and wait? You have? Good. I have also had the misfortune of enduring appalingly slow download times. I have no doubt that part of the problem arises from the fact that the Australian National link to the Internet is too small to adequately serve all of its users. Nonetheless, the way in which the limited resources are being used is also a large contributor to the problem. Hands up all those who can remember six or seven years ago when despite much smaller IP links, download rates of great speed were taken for granted?

Recently I received a phone call from a friend who was in desperate need of a copy of PKunzip, the PC decompression tool. I suggested he use his new Internet account to locate and download a copy. PKunzip is arguably one of the most common applications you could find for the PC. It therefore disturbed me somewhat when my friend proudly informed me he had found a copy "at a technical college in *Finland*" of all places. With the constant barrage of publicity concerning the "Global Village" and how the World is getting smaller, it would appear as if many people have forgotten the simple techniques that make everything faster for everybody. Even worse, newer users are not being made aware of such practises at all.

#### **Mirror Mirror on the Web**

Take for example the Archie mirrors that have been set up in so many countries for the sole purpose of easing the strain on international links. Archie in Australia mirrors such sites as Info-Mac and Umich for Macintosh, and SimTel for IBM compatibles. Despite this however, many people persist in connecting to *identical* sites overseas. Part of the problem is the use of the World Wide Web (a.k.a. The World Wide Wait) for file transfer. Where a description of a file contains only a link to sites overseas, it is far easier for the user to use that link rather than search for the file locally.

Essentially the solution is the same as what kept the Internet from collapsing into disrepair for so many years prior to its popular explosion; namely, self-discipline and obeyance of the so called "netiquette". Netiquette dictates quite plainly that where at all possible one should use the closest copy of a file. Not only does this ease up the strain on the link and make it faster for those who *do* need to use overseas resources, it also makes the file transfer a *lot* faster so you are not just helping the broader community, you are helping yourself (pretty convincing argument isn't it?)

I won't even go into the problems caused by overly graphical or bandwidth intensive web pages as plenty has already been written about the subject. For an excellent guide however, check out the Bandwidth Conservation Society home page at http:// www.infohiway.com/faster/index.html

DLA has plans to mirror much of the Blyth software archives soon so this will serve as our contribution to the 'Net and also as a valuable resource to our clients and OMNIS developers in general. Many companies are following suit such as AOL's "giving back to the 'Net" policy which has mean they are establishing *massive* mirror sites and proxy servers. Telstra in Australia is also creating mirrors of the more popular file libraries. Now the onus is on the individual to make use of these resources and avoid the initial temptation to click on the first link they find.

Perhaps if we all promise to use local mirrors etc. (and I dare say new charging schedules for international traffic may make this even *more* "attractive") the speed will increase and file transfer *won't* seem like sucking turkey through a drinking straw. Just make sure you tell your friends though…

*Daniel Lewkovitz daniel\_lewkovitz@dlagroup.com.au*

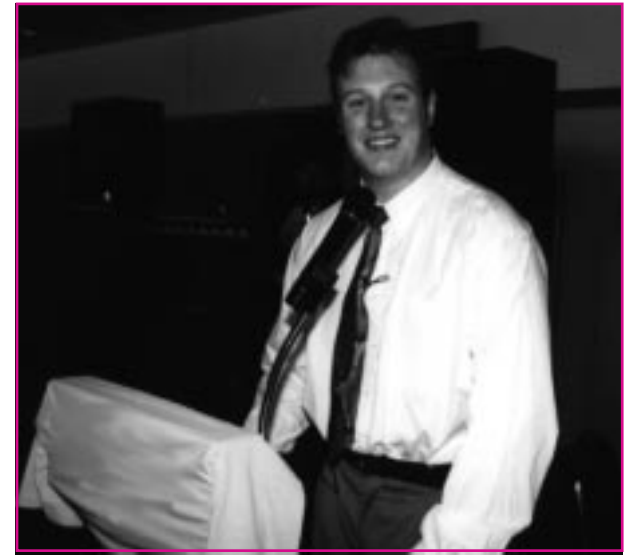

## **Popular Mirror Sites**

The following is a partial listing of the more popular mirrored Macintosh archives in some of the Countries in which **OMNI***Directional* is received. Try to find the one closest to you. Many of these sites also carry IBM compatible archives as well, try the parent directories of the URLs below.

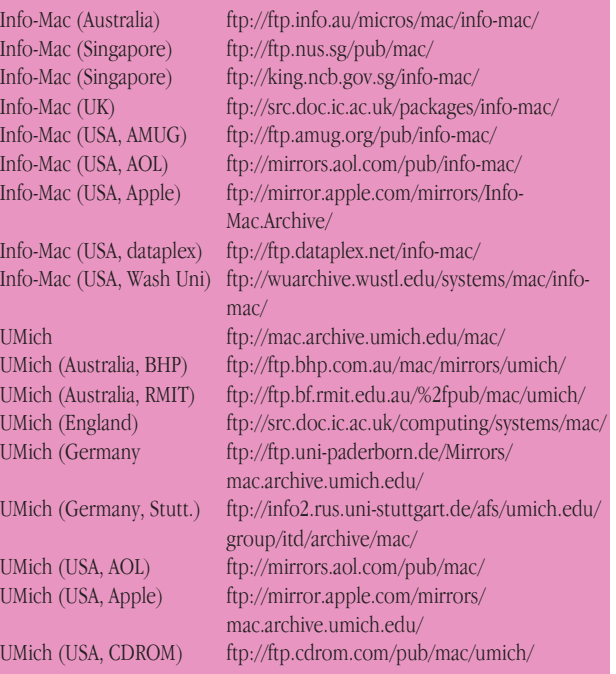

# <span id="page-9-0"></span>OMNIS Code

# **A Management Project**

I wished to create a small application that I could use to enforce development standards in other programs. The features I wanted were:

1) To be able to rename formats and perform find and replace functions automatically.

2) To be able to create and enforce naming regimes for all types of fields and formats.

- 3) To create and apply GUI regimes for OMNIS libraries.
- 4) To compare procedures between formats line by line.

The first task is to make my library, called Tool.lbr able to see another library. So in the STARTUP menu it is necessary to declare an OMNIS library preference as follows:

#### Calculate \$root.\$ignoreExternal as kTrue

After this command is executed my library can 'see' the formats in another library. So I need to be able to open a library. The method I chose is outlined below:

(From a menu line) If len(lvchrOBJECTLBR) Close library {object} End If Prompt for library (Do not close other libraries,Do not call startup procedure) {object} If flag true Set current list lvlstLIBRARIES Calculate #L1 as \$libs.\$makelist(\$ref().\$name) Redefine list {lchrLIB\_NAME} Calculate #L as 1 Repeat Load from list If lchrLIB\_NAME<> 'Tool.lbr'&lchrLIB\_NAME <>'O7DSHELL' Calculate lvchrOBJECTLBR as lst(#L1,#L,lchrLIB\_NAME) Break to end of loop End If Calculate #L as #L+1 Until #L>#LN Clear list Calculate lchrFull\_Name as \$root.\$libs.object.\$pathname ; used in window titles. End If

(In my naming regime; 'l' means a library variable 'fv' means a format variable 'lv' means a local variable The next few letters in lower case refer to the type.)

Now I have opened my library and given it the internal name of "object".

To display the fields information I created a window with a table as follows:

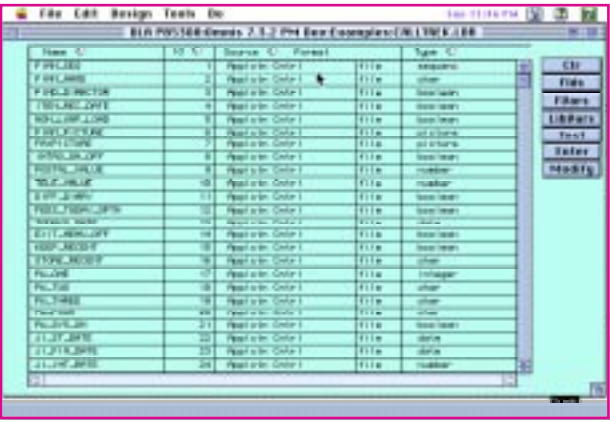

And the following code populates the list:

To List the file format fields;

If #CLICK Set current list lvlstALLFIELDS Define list {fvcharFLDNAME,fvintIDENT, lvchrTYPE, lvchrNAME, lvchrIDENT, fvchrSourceTYpe} Set current list lvlstFILES Define list {lvchrNAME,lvchrIDENT} Calculate lvlstFILES as \$root.\$libs. [lvchrOBJECTLBR]. \$files.\$makelist (\$ref().\$name,\$ref.\$ident) Redefine list {lvchrNAME,lvchrIDENT} Calculate #L as #L+1 Repeat Load from list Set current list fvlstFIELDS Define list {fvcharFLDNAME, fvintIDENT, l vchrTYPE} Calculate fvlstFIELDS as \$root.\$libs.[lvchrOBJECTLBR]. \$files.[lvchrNAME]. \$objs. \$makelist (\$ref().\$name,\$ref.\$ident,\$ref.\$objtype) Redefine list {fvcharFLDNAME, fvintIDENT,lvchrTYPE} Calculate fvchrSourceTYpe as 'file' Set current list lvlstALLFIELDS Merge list fvlstFIELDS Set current list lvlstFILES Calculate #L as #L+1 Until #L>#LN Set current list lvlstORGINALVALUES Define list {fvcharFLDNAME, fvintIDENT, lvchrTYPE,lvchrNAME, lvchrIDENT, fvchrSourceTYpe} Merge list lvlstALLFIELDS Set current list lvlstALLFIELDS Redraw lists (All windows)

## End If

For the format variables:

#### If #CLICK

As previous then create a list of menus Calculate fvlstFORMATS as \$root.\$libs.[lvchrOBJECTLBR].\$menus.\$makelist (\$ref().\$name,\$ref.\$ident)

Create a list of format variables for the menus Calculate fvlstFIELDS as \$root.\$libs.[lvchrOBJECTLBR].\$menus.

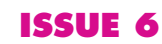

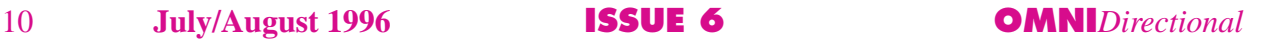

[lvchrNAME].\$fvardefs.\$makelist (\$ref().\$name, \$ref.\$ident,\$ref.\$objtype)

Create a list of windows \$root.\$libs.[lvchrOBJECTLBR].\$windows.\$makelist(\$ref().\$name,\$ref.\$ident)

Create a list of format variables from each window \$root.\$libs.[lvchrOBJECTLBR].\$windows.[lvchrNAME]. \$fvardefs.\$makelist(\$ref().\$name,\$ref.\$ident,\$ref.\$objtype)

To populate with library variables: Calculate fvlstFIELDS as \$root.\$libs.[lvchrOBJECTLBR].\$libvardefs.\$makelist (\$ref().\$name,\$ref.\$ident,\$ref.\$objtype)

To Modify The Format Traditionally: Load the selected line then Modify format {[con('object.',lvchrNAME)]}

More on this window next time...

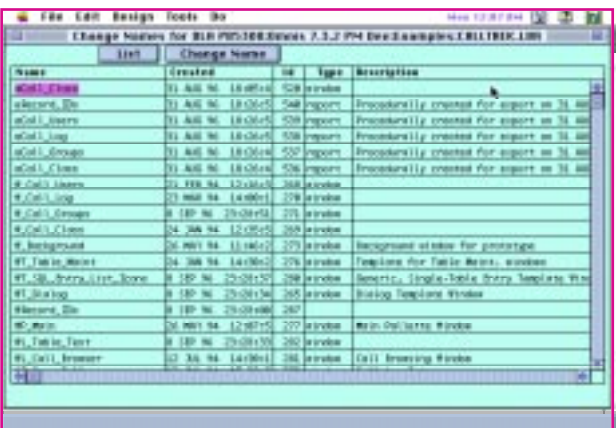

For the Change Format Names Function I created a Window as follows:

To create the list I used the following notation:

#### Calculate fvlstFORMAT\_NAMES as

\$root.\$libs.object.\$formats.\$makelist(\$ref().\$name,\$ ref.\$moddate,\$ref.\$formattype,\$ref().\$ident,\$ref.\$desc)

To modify the formats and perform the find and replace…

Step through the list and compare the disk name of the format to the list name:

#### Calculate %%OLD\_NAME as \$root.\$libs.object.\$formats.[fvchrIDENT].\$name

```
If fvchrFORMAT_NAME<>%%OLD_NAME
Rename format (Perform find and replace)
{[con('object.',%%OLD_NAME,'/
 ','object.',fvchrFORMAT_NAME)]}
```
End If

You can then go to bed and let this code grind on through your program!

The procedure text window was much more complex. The idea was to allow the developer to view the same line number procedure from multiple file formats. I wanted the user to be able to compare, say, a whole series of line 475's (In my case Open Window) to see if the code was consistent or, if appropriate, identical. I wanted the user to be able to print the results. I wanted the user to be able to set a particular procedure block from the listed procedures as a template and mark the other procedures that were copies.

The window I created is as follows:

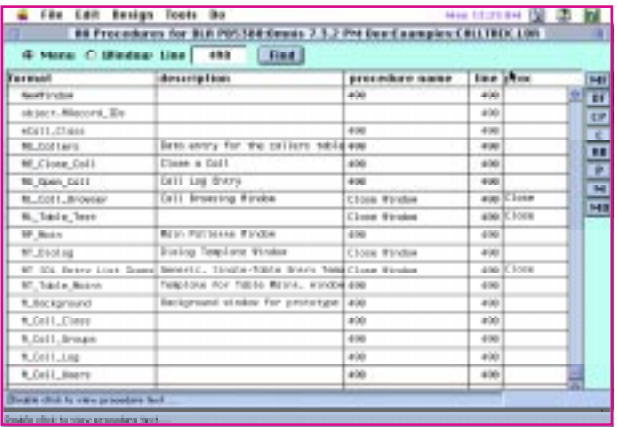

The code to make the list is as follows:

(Within the loop of formats, see earlier)

Calculate format as fvcharFORMAT\_NAME Calculate proc as \$root.\$libs.object.\$formats.[format].\$procs.[fvintline\_no].\$proctext Calculate name as \$root.\$libs.object.\$formats.[format].\$procs.[fvintline\_no].\$ref().\$name Calculate fvcharFORMAR\_DES as \$root.\$libs.object.\$formats.[format].\$ref().\$desc Calculate line as fvintline\_no; the line selected see graphic Set current list fvlstPROCS Add line to list

Double clicking on a line brings up another window which shows the procedure text in detail.

The buttons on the right allow: MF to modify the format (see previous). C to copy the \$proctext to the clipboard DF to delete the selected format M to mark the format as the template MD to mark the duplicate formats of the template format RB to remove the lines without any procedure text P to print the Procedures in the current list

Enjoy.

*Stephen Miller, DLA Technology stephen\_miller@dlagroup.com.au*

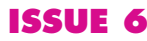

# <span id="page-11-0"></span>OMNIS List Server

## **How useful is the OMNIS List Server?**

## **A Timbuktu Testimonial**

MMmmm seems I have a fellow who has a 50MB OMNIS data file here and a user way over there (500 miles or so). Now he has been using ARA (Apple Remote Access) to occasionally access the datafile via phone (14.4K). Now his question is how to best do this in the internet age... He asked about ISDN, etc. His app is NOT tuned and IS fairly database intensive.

So I figure one of you fellows are running this type of setup at lightning speed and would like to share how it was done? J*ohn M McIntosh*

#### **The responses.....**

The more I hear about controlling a machine via ARA and Timbuktu and accessing an OMNIS database, the more I like it. It virtually eliminates the problem of database corruption if the line goes down or gets noisy in the middle of a write, which was always my major concern in the past. Has anyone already implemented this on a real time basis and can testify to its stability?

*Regards, David Ferri*

I have a "client" still running OMNIS 3.3+ using Timbuktu, some old Shiva NetModems, and 2-SE 30s. He runs two locations and the one location does all the invoicing for both. He uses the connection to post and record several hundred invoices a day. I've never heard him complain about the setup and I don't believe he has had any problems with the OMNIS datafile.

If it is stable with this old technology, its got to be as good or better with the new (or so one would think...).

FYI, the OMNIS 3.3 system is not of my making and it has remained unchanged since it went into place in 1988 (1989?) I think. (The application, not the datafile). Maybe this will help...

*Joe Maus*

I've some customers which work the whole day via timbuktu from home on an OMNIS database in the office - they have no problems regards *ekkehard*

I've used this and I love it. At my last job, we had 4 branch offices dial in that way to an old SE-30 we had sitting around collecting dust. The branches only did customer lookup, no real 'entry' though that would have worked fine, too. I built a small 'lookup library' sized to the old 9-inch screen size, and it ran great. We set ARA up to dial back to specific phone numbers based on the 'user name' sent when the branch machine dialed in, which ensured a decent level of security. The SE-30 worked fine for the lookups. If we needed to do more 'heavy-duty' work, then a more powerful machine would go in that spot.

Really, it works great! I think Timbuktu is the best support tool around.

*David Barnett*

Timbuktu is great. I use it to access work when out of town via ARA. I have also used it to reset web servers and such via tcp/ip connection. It supports several ways to connect which makes it really versatile. I'm not sure how much load the extension puts on a network, but I haven't noticed any performance problems. Another nice thing about timbuktu is the fact that if you want a mac say at the main office to control you don't need to have a monitor and all attached to it all the time. You can set it up with one of those mac to vga plugs and the machine boots thinking it has a monitor attached so it can be controlled from anywhere on the network and via ARA. *Kevin Swan*

I use Timbuktu Pro for Networks (V1.1) on Win 3.11 & Win 95, and TBT Pro 2.0 on my Mac. Using IPX or TCP/IP, any Mac/PC can control any other Mac/PC, and using ARA (Appletalk), any Mac can control any other Mac.

I can testify to its stability. I have found ARA very reliable for the Mac, and MacIPX/IPX very stable cross platform control. TCP/IP has been great on PC's,but more problematic to set up and use on the Mac. I have just ordered a 30 user license for internal support work, and also use it via a Shiva LAN Rover for home working/remote support purposes. Its a wonderful product, and very cost effective too!! On the PC, Farallon also do a 30 day free eval. *John Cooper*

I've used Timbuktu (Mac to Mac & Mac to Windows) with a couple client sites with great success. Really made us look good in a few troubleshooting ventures where a fix was derived within minutes versus waiting until someone could arrive on site. *William*

I use this system everyday to login from home check my network, backups gone smoothly, run reports etc etc. I also program in OMNIS on my work Mac, from home over a weekend. I've had the connection up for up to 48 hours all for the cost of a local call(!). This obviously saves moving large datafiles around.

Downside: Occasionally crashes occur, particularly if you try to do fancy things, like access half a dozen machines on the remote network at once, or push drag and drop copying too hard. When a crash occurs it usually (but not always) stops the host Mac from doing anything. It is often possible to maintain a Timbuktu connection to a third Mac, even though the "host" with the modem connection has frozen! I have now set up a couple of Macs on my network with ARA and modems so if one crashes I can dial back in to the other and continue working. I have never had any problems with OMNIS (7.1.4) caused by a crash/freeze while using Timbuktu. Generally I'd say it works well. It is also remarkably easy to set up and there is reasonably good security on whether you can control a giiven Mac on a network etc. The Timbuktu security stuff builds on the Apple built in security features. It is also a useful software combo to do software upgrades for clients at remote sites. We regularly exchange data files and upgrade OMNIS applications across the Tasman sea in the land of the long wet cloud. *Andrew*

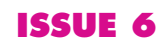

# More Code!

## <span id="page-12-0"></span>**Finding on Multiple User Specified Fields**

In the case where there may be 1 to 20 criteria to search on, the following method has worked well:

Set current list fvStatusList ;List with possible criteria to select from Go to next selected line (From start) Load from list {#L} ;DOCDISPO is the field being searched for, SSTATUS is the field from fvStatusList ;Note the use of single and double qoutes. I'm having OMNIS build a text string ;that will be placed into the Set search as calculation.

Calculate fvSearch as con("((DOCDISPO='",SSTATUS,"')") Repeat

 Go to next selected line If flag false Break to end of loop End If Load from list {#L} Calculate fvSearch as con(fvSearch,"|(DOCDISPO='",SSTATUS,"')") Until break Calculate fvSearch as con(fvSearch,")")

; The evalf( ) function tokenizes the search so OMNIS will us an index Test for valid calculation {evalf(fvSearch)} If flag true

 Set search as calculation {evalf(fvSearch)} Else

 OK message (High position,Large size) {Search logic error.[chr(13)] [(fvSearch)]} End If

Contributed by *Rob Rhoden robert.rhoden@mjsys.com*

## **Colouring Text Objects**

I have a report, and I want to add text objects to it notationally. That's easy. However, I also want the colors of individual characters within the

text object to be different. For example, I may want to print: text: A B C D in green, red, blue and black respectively.

So, the real tough notation question (at least for me) is, how do you control the color of individual characters within a text object???

*Sid Mitra mitras@popmail.berea.edu*

Here is my suggestion for changing forecolours within a text object. I use chr(16) instead of chr(15). This gives you more control over the range of colours you can access. chr(15) only allows you to choose 256 while using chr(16) gives you full access to the 272 entries (count em!) in the palette. put this example into proc 0 of a window containing a long text object and set the correct object number in the notation calculation.

Calculate #1 as 271 For #2 from 0 to #1 step 1 Calculate #3 as int(#2/256) Calculate #4 as #2-(#3\*256)

 Calculate #5 as #1-#2 Calculate #6 as int(#5/256) Calculate #7 as #5-(#6\*256) Calculate \$cwind.\$objs.1002.\$text as con(chr(16), chr(#3D0),chr(#4D0),'this is a test',chr(16),chr(#6D0),chr(#7D0),' opposite colours') For #60 from 1 to 80 step 1 End For End For

Hope this helps. *Kevin Gale*

## **What does "Define list ^MyList" do?**

For Example: local variable lvList (list) set current list lvList define list %%field add line to list ('YourFieldName1') ;actual names of your fields in quotes add line to list ('YourFieldName2') if #1 add line to list ('YourFieldName3') end if add line to list ('YourFieldName4') set current list #L1 define list ^lvList

The contents of list lvList (in this case) are used to define list #L1. If #1 is zero, you end up with list #L1 defined as if you called: define list YourFieldName1,YourFieldName2,YourFieldName4

If #1 is non-zero, you end up with list #L1 defined as if you called: definelist YourFieldName1,YourFieldName2,YourField Name3, YourFieldName4

You can programmatically build a list of the fields you want as part of the definition of another list. Just trap in or out the 'add line to list' calls as needed. You can also add more fields on the define list along with the ' $\hat{\ }$ ' list.

You could do: define list  $\wedge$  lvList,YourFieldName5 Once the first list is built above, you can also do: Calculate  $#S1$  as selectnames( $\hat{\ }$  lvList) to help build parts of large SQL statements.

Contributed:

*David Barnett barnett\_david@jpmorgan.com*

## <span id="page-13-0"></span>**Number-to-text Routine**

OK, I had a few minutes free. Here's my Number-to-text routine. It's 2 procedures. You call the first, which calls the 2nd as needed. I added a 'style' parameter. If you pass a 1, you'll get 'so-and-so dollars and so-and-so cents'. If you pass nothing, you'll get 'so-and-so and so-and-so/100ths'. Use as you please.

Main procedure: you pass this a 2 dp number ,up to 999,999,999.99 (I wish!) Other parameters are optional Parameter PSTYLE (Short integer (0 to 255)) = 0 ;; 0 (or nothing) = '100ths', 1= 'dollars and cents' Calculate LVAMSTRING as jst(PAMOUNT,'-12p0n2') ; Calculate LVTEXT as Call procedure 111 (mid(LVAMSTRING, 1,3)) {\_\_num2txt helper} with return value LVRETURN If len(LVRETURN) Calculate LVTEXT as con(LVRETURN,' million') End If Call procedure 111 (mid(LVAMSTRING,4,3)) {\_\_num2txt helper} with return value LVRETURN If len(LVRETURN) Calculate LVTEXT as con(LVTEXT,pick(len(LVTEXT)>0,'',' '),LVRETURN,' thousand') End If Call procedure 111 (mid(LVAMSTRING, 7, 3)) {\_\_num2txt helper} with return value LVRETURN If  $len(LVRETlIRN)$ Calculate LVTEXT as con(LVTEXT,pick(len(LVTEXT)>0,'',' '),LVRETURN) End If If PSTYLE=1 Call procedure 111 (mid(LVAMSTRING,11,2)) {\_\_num2txt helper} with return value LVRETURN If len(LVRETURN) Calculate LVTEXT as con(LVTEXT,pick(len(LVTEXT)>0,'',' dollars and '),LVRETURN,' cents') End If Else Calculate LVTEXT as con(LVTEXT,pick(len(LVTEXT)>0,'',' and '),mid(LVAMSTRING,11,2),'/100ths') End If Set return value {con(upp(mid(LVTEXT,1,1)),mid(LVTEXT,2,200))} Quit procedure Local variable LVAMSTRING (Character 12) Local variable LVTEXT (Character 200) Local variable LVRETURN (Character 50) Proc 111 (this is called by the above proc. Adjust proc #'s as needed) Parameter PNUM (Long integer) If not(PNUM) Set return value {''} Quit procedure End If Calculate L1 as mod(PNUM,10) Calculate L10 as (mod(PNUM,100)-L1)/10 Calculate L100 as int(PNUM/100) Calculate LVSTRING as If L100 Calculate LVSTRING as con(pick(int(PNU M/ 100),'','one','two','three','four','five','six','seven','eight','nine'),' hundred') End If  $If 110=1$ Calculate LVSTRING as con(LVSTRING,pick(L100>0,"," '),pick(L1,'ten','eleven','twelve','thirteen','fourteen','fifteen','sixteen','se venteen','eighteen','n ineteen')) Else If L10 Calculate LVSTRING as con(LVSTRING,pick(L100>0,'',' '),pick(L10,'','','twenty','thirty','forty','fifty','sixty','seventy','eighty',' ninety')) End If If L1 Calculate LVSTRING as con(LVSTRING,pick(L100+L10>0,'',' '),pick(L1,'','one','t wo','three','four','five','six','seven','eight','nine')) End If End If Set return value {LVSTRING} Quit procedure Local variable L100 (Short integer (0 to 255)) Local variable L10 (Short integer(0 to 255)) Local variable L1 (Short integer (0 to 255)) Local variable LVSTRING (Character 10000000) *Contributed by: david\_barnett@jpmorgan.com*

## **Decimal number to English dollar converter**

In determination of wanting to print checks successfully with OMNIS7.3.5 I need an external/routine that will convert a number into the English dollar amount. Here's a routine that you can plug in. Just pass the decimal number in as a parameter, take the word form out as a return value.

Parameter paAmountOfCheck (Number 2 dp) ;; The amount of the check to ; be translated into words Calculate lvAmountInThousands as int(paAmountOfCheck/1000) Calculate lvModThousands as int(mod(paAmountOfCheck,1000)/ 100) Calculate lvModHundreds as mod(int(paAmountOfCheck),100) Calculate lvModOnes as mod(paAmountOfCheck\*100,100) If lvAmountInThousands>19 Calculate lvAmountInText as con(lvAmountInText,pick(int(lvAmountInThousands/ 10),'','','Twenty','Thirty','Forty','Fifty','Sixty','Seventy','Eighty','Ninety')) Calculate lvAmountInText as con(lvAmountInText, pick(mod(lvAmountInThousands,10),",'-One','-Two','-Three ','-Four','-Five','-Six','-Seven','-Eight','-Nine'),' Thousand') Else If lvAmountInThousands>9 Calculate lvAmountInText as con(lvAmountInText,pick (lvAmountInThousands-10,'Ten','Eleven','Twelve','Thir teen',' Fourteen','Fifteen','Sixteen','Seventeen','Eighteen','Nineteen'),' Thousand') Else If lvAmountInThousands Calculate lvAmountInText as con(lvAmountInText, pick(mod(lvAmountInThousands,10),",'One','Two','Three',' Four','Five','Six','Seven','Eight','Nine'),' Thousand') End If If lvModThousands Calculate lvAmountInText as con(lvAmountInText, pick(lvModThousands,'',' One',' Two',' Three',' Four',' Five',' Six',' Seven',' Eight',' Nine'),' Hundred') End If If lvModHundreds>19 Calculate lvAmountInText as con(lvAmountInText,pick(int(lvModHundreds/10),'','',' Twenty',' Thirty',' Forty',' Fifty',' Sixty',' Seventy',' Eighty',' Ninety')) Calculate lvAmountInText as con(lvAmountInText, pick(mod(lvModHundreds,10),",'-One','-Two','-Three','-Fo ur','-Five','-Six','-Seven','-Eight','-Nine'),' ') Else If lvModHundreds>9 Calculate lvAmountInText as con(lvAmountInText,pick(lvModHundreds-10,' Ten',' Eleven',' Twelve',' Thirteen',' Fourteen',' Fi∞n',' Sixteen',' Seventeen',' Eighteen',' Nineteen'),'') Else Calculate lvAmountInText as con(lvAmountInText,pick (mod(lvModHundreds,10),'',' One',' Two',' Three',' Four',' Five',' Six',' Seven',' Eight',' Nine'),' ') End If If paAmountOfCheck<1 Calculate lvAmountInText as 'Zero ' End If If lvModOnes=0 Calculate lvAmountInText as jst(con(lvAmountInText,'Dollars and NO Cents'),'75P\*') Else Calculate lvAmountInText as jst(con(lvAmountInText,'Dollars and ',lvModOnes,' Cents'),'75P\*') End If If pos(' ',mid(lvAmountInText,3,1))>0 Calculate lvAmountInText as jst(con(mid(lvAmountInText,1,2), mid(lvAmountInText,4,len(lvAmountInText))),' 75P\*') End If Set return value {lvAmountInText} Quit procedure Local variable lvAmountInText (Character 255) ;; The result which is ; passed back to the calling proc Calculate lvAmountInText as '\*\*' Local variable lvAmountIn Thousands (Short number 0 dp) *J. Grant Thiessen*

*jgthiess@MTS.Net http://www.pandora.ca/pandora*

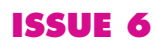

# **Comparing OMNIS 73 with Popular Client/Server Tools**

"The OMNIS 4GL is a rich and flexible programming language. It has features which differentiate it from other 4GL programming languages and give OMNIS advantages over other client/server tools. In addition to the expected features for accomplishing the basic client/server functions, the OMNIS programming language has powerful features that developers can use to make applications more dynamic, routines more flexible, and the programming effort more efficient."

So says Mitchell I Kramer of the Patricia Seybold Group in his report entitled: 'OMNIS 7<sup>3</sup> - Strong Features for Developing Portable Corporate Client/Server Applications' dated June 1996.

Kramer concludes: We believe that OMNIS  $\vec{\tau}$  provides features that are critical to developing and deploying client/server applications. GUI portability reduces risk and insulates developers from change. Programming language features can support sophisticated and complex applications. The product's development management capabilities are especially strong. VCS (Version Control System) offers features that are the equal of any development tool and of most development management products. The CMS (Control Management System) provides superior capabilities. There's nothing like it in the client/server space."

Copies of the full report may be ordered from the Patricia Seybold Group, 148 State Street, 7th Fl., Boston, MA 02109 USA. Tel: +1 617 742 5200 Fax: +1 617 742 1028.

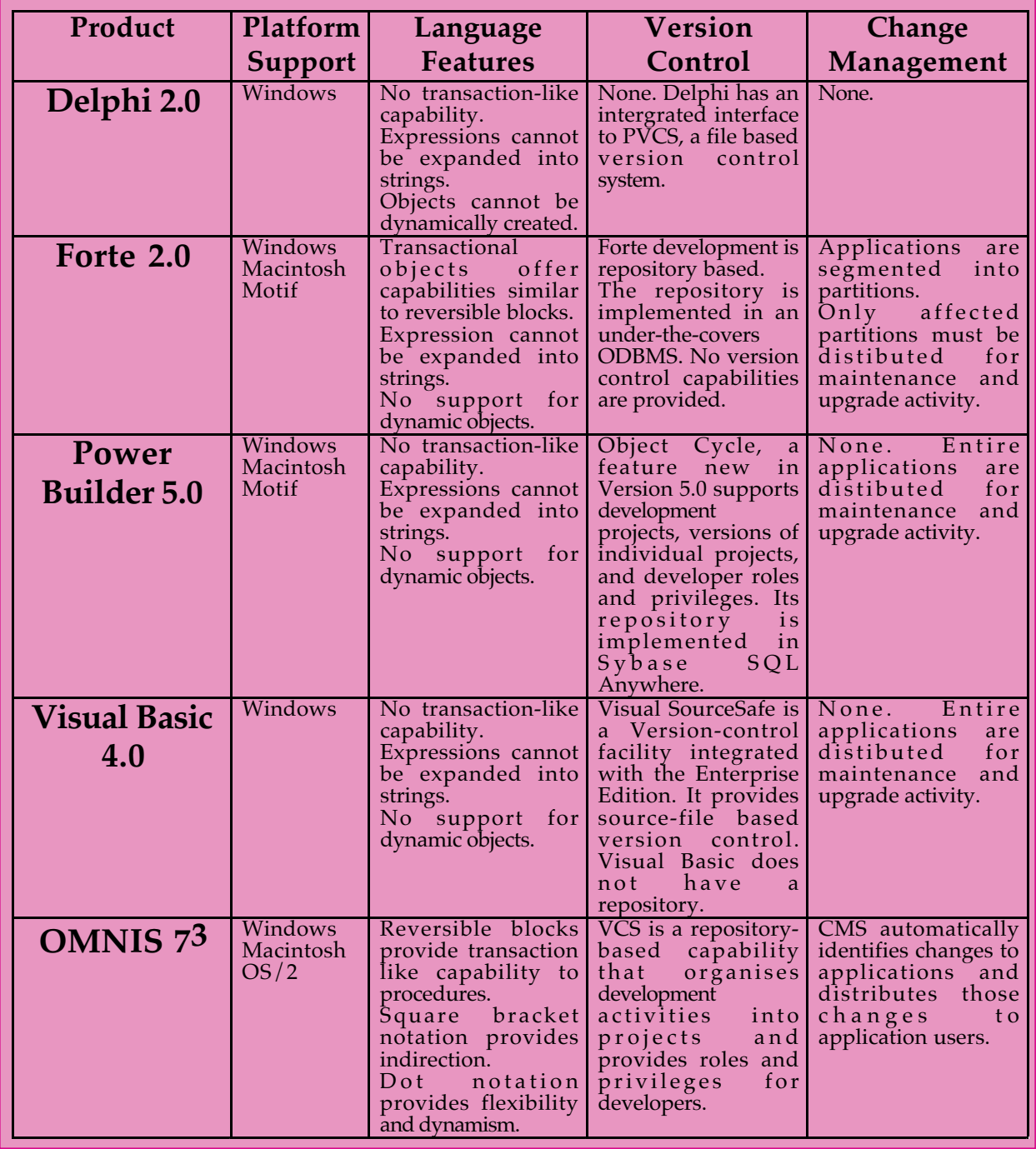

**OMNI***Directional* **ISSUE 6 July/August 1996** 15

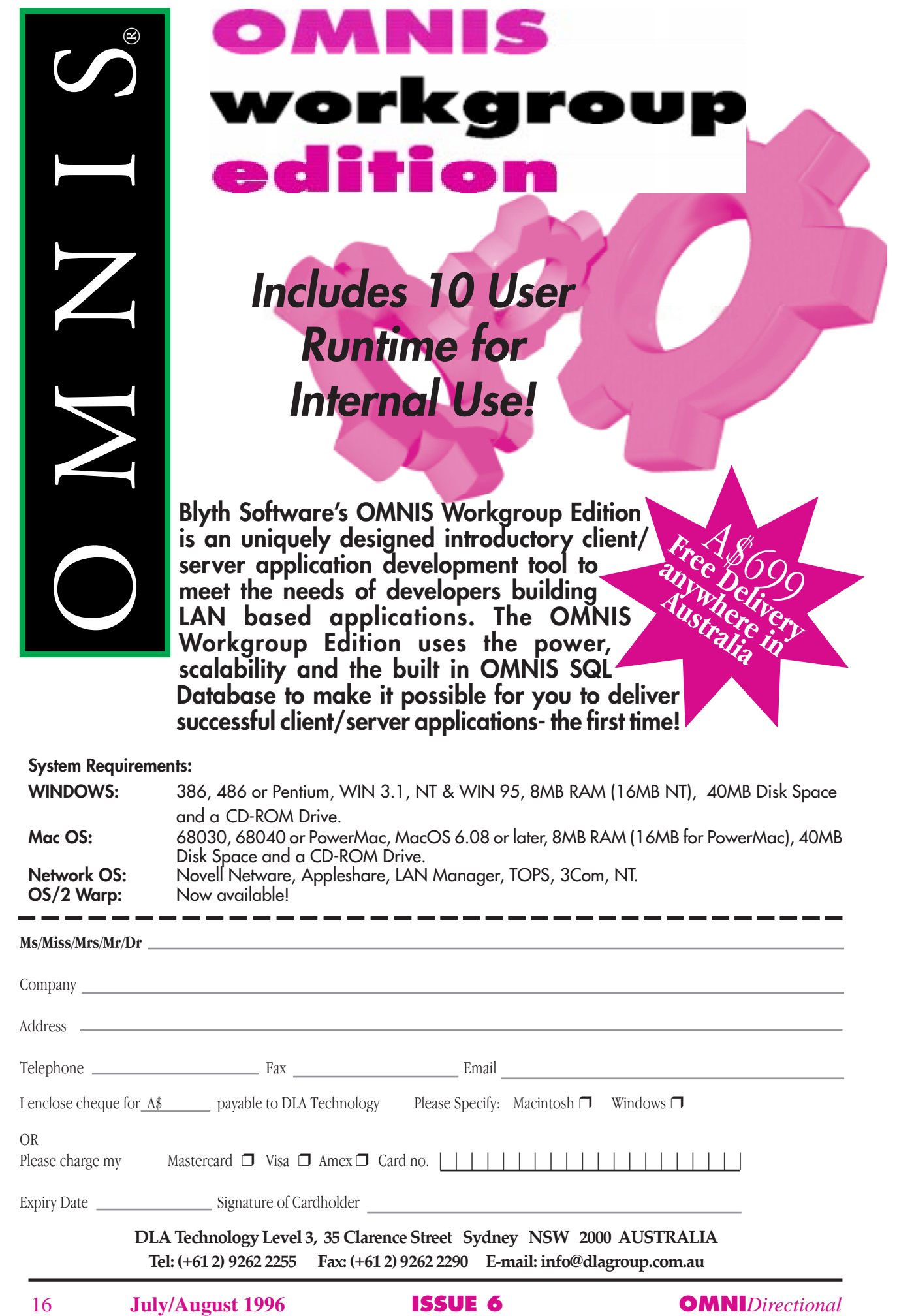